# **Standard Library Improvements**

Chapel Team, Cray Inc. Chapel version 1.13 April 7, 2016

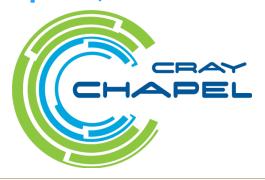

COMPUTE | STORE | ANALYZE

### **Safe Harbor Statement**

This presentation may contain forward-looking statements that are based on our current expectations. Forward looking statements may include statements about our financial guidance and expected operating results, our opportunities and future potential, our product development and new product introduction plans, our ability to expand and penetrate our addressable markets and other statements that are not historical facts. These statements are only predictions and actual results may materially vary from those projected. Please refer to Cray's documents filed with the SEC from time to time concerning factors that could affect the Company and these forward-looking statements.

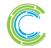

## Outline

- Standard Library vs. Package Modules
- Reflection Library Module
  - <u>Querying Function Resolution</u>
  - Inspecting Fields
- Improvements to the Random Standard Module
- JAMA: Linear Algebra module
- FileSystem/Path Module Improvements
- I/O Improvements for JSON
- Other I/O Improvements
- Spawn Module Improvements
- Other Library Improvements

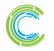

### **Standard Library vs. Package Modules**

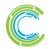

COMPUTE | STORE | ANALYZE

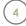

## Libraries vs. Packages: Background & This Effort

#### **Background:**

• Most user-facing libraries we've distributed have lived in one directory: \$CHPL\_HOME/modules/standard/

### **This Effort:**

- Over time, it's seemed that we have two classes of standard modules:
  - standard library modules
    - those that any Chapel implementation ought to support
    - e.g., 'Math', 'FileSystem', 'Reflection', ...
  - package modules
    - those representing community codes or optional features
      - e.g., 'FFTW', 'LAPACK', 'HDFS', ...
      - ultimately these should be managed by a distributed package manager
    - we've also moved some immature libraries here for the time being
      - e.g., 'Sort', 'Search', 'Norm', ...

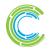

## Libraries vs. Packages: Status and Next Steps

#### Status:

- Split standard modules into two directories, along with their docs: libraries: \$CHPL\_HOME/modules/standard
  - see <a href="http://chapel.cray.com/docs/latest/modules/modules.html">http://chapel.cray.com/docs/latest/modules/modules/modules.html</a> packages: \$CHPL HOME/modules/packages
  - see <a href="http://chapel.cray.com/docs/latest/modules/packages.html">http://chapel.cray.com/docs/latest/modules/packages.html</a>
- Compiler populates module search path with both directories

#### **Next Steps:**

- Improve immature packages and promote to standard library
- Create a distributed package manager (see "Ongoing Efforts" slides)

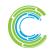

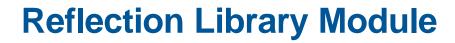

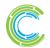

COMPUTE | STORE | ANALYZE

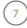

## **Reflection: Background and This Effort**

#### **Background:**

- Chapel already supports generic programming:
  - where clauses, type functions, param functions, and param for-loops
- Yet, it can also be useful to make explicit queries
  - about procedures or methods that are available
  - about fields in records or classes
- Such introspection has proven valuable in C++
  - SFINAE and enable-if in C++
- Chapel's internal modules already make such queries
  - but not in ways that were intended for end-users

### This Effort:

- Provide user-facing introspection in a new 'Reflection' module
  - inspecting which procedures or methods are available
  - inspecting fields in records or classes

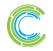

## **Reflection: Querying Function Resolution**

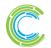

COMPUTE | STORE | ANALYZE

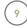

## **Can Resolve: Motivation and This Effort**

### **Motivation:**

- Suppose we're writing a sorting library
  - Uses a *compare* routine, where *compare*(a,b) returns an int that's...
    - < 0 if a < b
    - == 0 if a == b
      - >0 if a > b
- For usability reasons, we would like the library to
  - optionally allow compare to be written as a method
  - fall back on calls to < if no *compare* method/function is provided

### This Effort:

• Adds canResolve and canResolveMethod functions

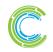

## **Can Resolve: Library Example**

use Reflection;

```
private proc do_compare(a, b) {
 if canResolveMethod(a, "compare", b) {
  // use a.compare(b) if possible
  return a.compare(b);
 } else if canResolve("compare", a, b) {
  // if not, use compare(a,b)
  return compare(a, b);
 } else {
  // otherwise, fall back on a version using <
  if a < b then
   return -1;
  else if b < a then
   return 1;
  else return 0;
```

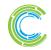

## **Can Resolve: Usage Example**

```
record MyRecord {
  var x:int;
}
```

```
// Client of sorting library could provide
// any or all of these comparison routines.
proc MyRecord.compare(b: MyRecord) {
  return this.x - b.x;
}
proc compare(a: MyRecord, b: MyRecord) {
  return a.x - b.x;
}
proc <(a: MyRecord, b: MyRecord) {
  return a.x < b.x;</pre>
```

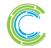

## **Can Resolve: Impact, Status, and Next Steps**

#### Impact:

• Enables generic libraries to respond to what functions are available

#### **Status:**

• Implemented, documented, fully functional

#### **Next Steps:**

- Replace current internal uses of 'tryToken' with 'canResolve'
  - this was the previous (and weaker) internal means of making such choices
- Get user feedback on 'canResolve'

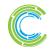

### **Reflection: Inspecting Fields**

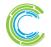

COMPUTE | STORE | ANALYZE

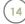

## **Inspecting Fields: Motivation**

### **Motivation:**

- Suppose that we're writing an I/O library with a particular format, e.g.
  - JSON
- BSONMessagePack
- XML
  YAML
  MessagePack
  Protocol Buffers
  - Apache Thrift
- For usability reasons, want the library to work with any record or class

#### This Effort:

- Adds field introspection routines
  - numFields, getFieldName, getField, getFieldIndex, hasField

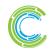

# **Inspecting Fields: Library Example**

use Reflection; use Types;

```
private proc do_outputYaml(obj:?t, indent:string) {
 for param i in 1..numFields(t) { // param loop over fields
  var field = getField(obj, i); // query value of i<sup>th</sup> field
  var fieldName = getFieldName(t, i); // query name of i<sup>th</sup> field
  if isString(field) || isNumeric(field) {
   // Output numbers and strings directly
   writeln(indent, fieldName, ": ", field);
  } else if isRecord(field) || isClass(field) {
   // Recurse to output a record or class.
    writeln(indent, fieldName, ":");
    do_outputYaml (field, indent + " ");
  } else compilerError("unhandled type ", field.type:string);
proc outputYaml(obj) {
```

```
writeln("---"); do_outputYaml(obj, ""); writeln("...");
```

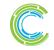

## **Inspecting Fields: Usage Example**

```
record Customer {
  var first_name:string;
  var family_name:string;
}
record Invoice {
  var number:int;
  var customer:Customer;
  var total:real;
}
```

```
number: 22
customer:
first_name: Dorothy
family_name: Gale
total: 135.17
...
```

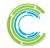

## Inspecting Fields: Impact, Status, and Next Steps

#### Impact:

• Enables generic libraries to adapt to fields in records and classes

#### **Status:**

- Implemented, documented
- *getField* does not currently return a mutable value
  - primitive can be used for now as a workaround
  - *getFieldRef* implemented but didn't make it into v1.13 (on master now)

### **Next Steps:**

- replace uses of primitives in ChapelIO with Reflection module routines
- consider changing these functions to methods / type methods

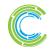

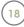

#### **Improvements to the Random Standard Module**

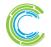

COMPUTE | STORE | ANALYZE

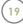

## **Random: Background**

## <= 1.12 only had NPB Random Number Generator (RNG)</p>

### • NPB RNG has issues

- it's a 46-bit Linear Congruential Generator (LCG)
- it only supports generating real(64), imag(64), complex(128)
- it's implemented in terms of double-precision arithmetic
  - i.e., has lower than ideal performance if converting reals to integers
- it's not suitable for Monte Carlo\*
- it fails 41/144 statistical tests in TestU01's Crush suite

#### • Yet, the NPB RNG supports jump-ahead

• supports deterministic parallel RNG use cases

### • Have long intended to address these issues

Users have requested better Random support as well

\* = see Click, Kaminski, and Liu, "Quality of random number generators significantly affects results of Monte Carlo simulations for organic and biological systems"

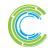

## **Random: Some other RNGs**

#### • Mersenne Twister

- popular
- used in Python
- we didn't find a version that supported jump-ahead that we liked
  - came with disclaimers
  - raised licensing challenges (GPL, vague/missing licenses)

## • <u>PCG</u>: Permuted Congruential Generator

- reasonably new
- supports jump-ahead
- simple implementation
- C implementation available with permissive license (Apache)

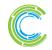

## **Random: This Effort**

## Implemented PCG RNG purely in Chapel code

- it was simple enough not to require wrapping the C library
- main PCG RNG has 64 bits of state and generates 32 bits at a time
- generate >32 bits by splicing RNGs with different increments
- Adds functionality to the C PCG implementation
  - generates real values (via multiplying by 2\*\*-64)
  - generates bounded integer values in way that supports jump-ahead

### Refactored Random standard module

- Parallel RandomStream available with either NPB or PCG RNG
- PCG is now the default
- Low-level PCG module is also available, providing interface like C's

## Added new functionality

• shuffle, permute, generate random integer

## Documented RandomStream.iterate

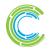

## **Random: Impact**

#### • Tested statistical properties with TestU01's Crush suite:

- NPB failed 41/144 tests for real(64)
- PCG passed all tests for real(64), uint(64)
- PCG failed 1 test for real(32)
  - as does the C PCG implementation with the same seed

### ⇒ PCG offers much improved statistical properties

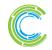

### **Random: Impact**

### • PCG is faster and more flexible than NPB

• 1.4x when generating doubles; able to generate integers directly

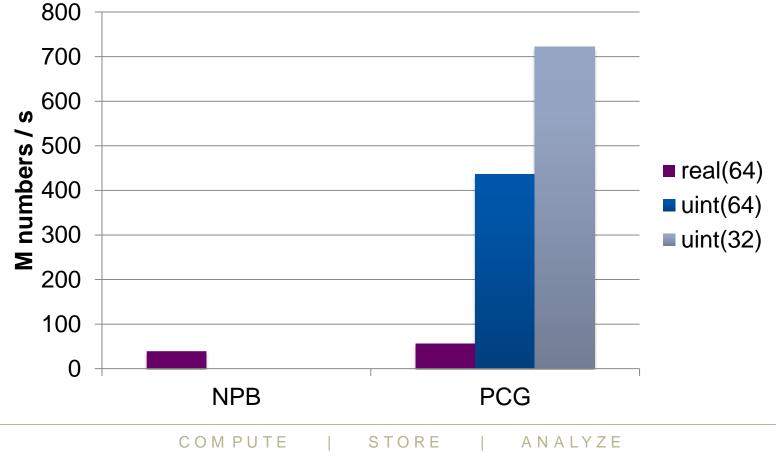

## **Random: Impact**

#### Status:

- PCG RNG is the new default in 1.13
- Better performance and statistical properties
- Integer output supported

#### **Next Steps:**

- Improve API based on review, user feedback, Chapel improvements
  - e.g., leader-follower improvements required to zipper RNGs naturally
- Support additional RNGs as necessary / desired

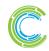

#### JAMA: Linear Algebra module (contributed by Chris Taylor)

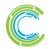

COMPUTE | STORE | ANALYZE

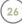

## **JAMA: Background and This Effort**

#### **Background:**

- JAMA: Linear Algebra package originally for Java
  - Aimed at creation/manipulation of real, dense matrices
  - Developed by MathWorks and NIST
  - Ported to Chapel
- Focuses on 5 fundamental matrix decompositions:
  - Cholesky for symmetric, positive definite matrices
  - LU for rectangular matrices
  - QR for rectangular matrices
  - Eigenvalue for symmetric and nonsymmetric square matrices
  - Singular for rectangular matrices

#### This Effort:

• Ported JAMA to Chapel

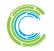

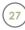

## **JAMA: LU Decomposition Example**

#### • Example usage:

```
use LinearAlgebraJama;
```

var A = ...; // Initialize A. We'll compute L and U from A such that L\*U = A
var LU = A.lu();
var L = LU.getL();
var U = LU.getU();
... // Using L and U, solve Ax = b for x given b (for instance)

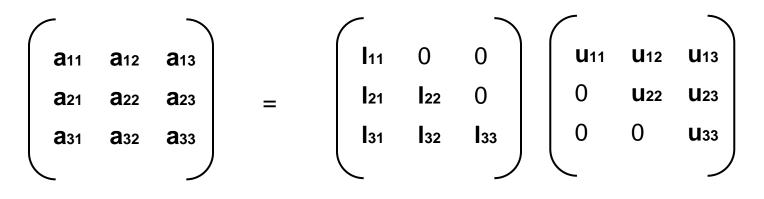

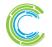

## **JAMA: Eigenvalue Example**

• Example 2:

use LinearAlgebraJama;

var A = ...; // Initialize A. If symmetric, V\*D\*V' = A
var Eig = A.eig();
var D = Eig.getD(); // an eigenvalue matrix
var V = Eig.getV(); // an eigenvector matrix
... // Using D and V, find the inverse of A (for instance)

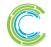

## **JAMA: Next Steps**

### Create online documentation

• Current document comments are javadoc style rather than chpldoc

## • Connect to LAPACK and BLAS modules

- Once BLAS module routines finished
- Design/implement sparse matrix solution
- Use as starting point for computer algebra module
  - Similar to Python's Theano, NumPy
  - Aimed at dense vector/matrix computations
  - Also would make use of LAPACK/BLAS routines

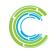

### FileSystem/Path Module Improvements

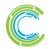

COMPUTE | STORE | ANALYZE

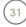

## FileSystem/Path: Background and This Effort

#### **Background:**

- Recent releases added FileSystem and Path modules
  - FileSystem was nearly complete, but missing a few routines
  - Path was mostly empty, waiting on strings to mature

#### This Effort:

- Complete FileSystem
- Continue with *Path* now that strings are in good shape

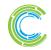

## FileSystem/Path: Status and Next Steps

#### **Status:**

FileSystem: Finished remaining routines

- **rmTree()**: remove directory and contents
- moveDir(): move directory and contents to new location

#### Path: Added a few more routines

- basename(): last component of given path
- dirname(): all but last component of given path
- **splitPath()**: divide path into (dirname, basename)
- 10 functions remain unimplemented
  - absPath(), joinPath(), etc.

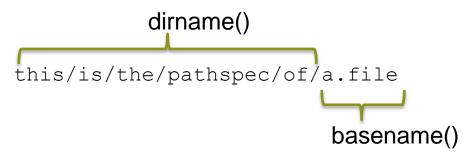

#### Next Steps: complete remaining Path routines

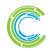

### **Spawn Module Improvements**

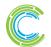

COMPUTE | STORE | ANALYZE

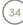

## **Spawn Module Improvements**

#### Background: Added 'Spawn' standard module in v1.12

- had a bug where *communicate()* did not function correctly
- had several bugs related to interrupted system calls
- did not include functions for sending signals to subprocesses

#### This Effort: Improved the Spawn module

- fixed communicate()
- made wait() optionally call it when buffer=true via new argument:
   proc subprocess.wait(out error: syserr, buffer=true) ...
- fixed problems with interrupted system calls
- added support for sending signals (contributed by Nick Park)

Impact: Spawn module is much more stable and usable

**Next Steps:** Write more programs using the Spawn module!

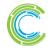

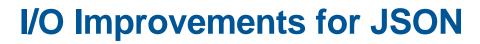

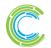

COMPUTE | STORE | ANALYZE

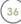

## **JSON Improvements: Background & This Effort**

#### **Background:**

- I/O module supports writeln, writef, ...
- during v1.12, there was an ongoing effort to improve JSON I/O

### This Effort:

- Improved JSON support with ~ in format strings to skip fields
  - see example on following slides

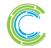

## **Example Tweet in JSON format**

#### Tweets have 34 top-level fields

#### • including nested structures containing additional fields

{ "coordinates": null, "created\_at": "Fri Oct 16 16:00:00 +0000 2015", "favorited": false, "truncated": false, "id\_str": "28031452151", "entities": { "urls": [ { "expanded\_url": null, "url": "http://chapel.cray.com", "indices": [ 69, 100 ] } ], "hashtags": [ ], "user\_mentions": [ { "name": "Cray Inc.", "id\_str": "23424245", "id": 23424245, "indices": [ 25, 30 ], "screen\_name": "cray" } ] }, "in\_reply\_to\_user\_id\_str": null, "text": "Let's mention the user @cray -- here is an embedded url ........ http://chapel.cray.com", "contributors": null, "id": 28039652140, "retweet\_count": null, "in\_reply\_to\_status\_id\_str": null, "geo": null, "retweeted": false, "in\_reply\_to\_user\_id": null, "user": { "profile\_sidebar\_border\_color": "CODEED", "name": "Cray Inc.", "profile\_sidebar\_fill\_color": "DDEEF6", "profile\_background\_tile": false, "profile\_image\_url": "http://a3.twimg.com/profile\_images/2342452/icon\_normal.png", "location": "Seattle, WA", "created\_at": "Fri Oct 10 23:10:00 +0000 2008", "id\_str": "23502385", "follow\_request\_sent": false, "profile\_link\_color": "0084B4", "favourites\_count": 1, "url": "http://cray.com", "contributors\_enabled": false, "utc\_offset": -25200, "id": 23548250, "profile\_use\_background\_image": true, "listed\_count": 23, "protected": false, "lang": "en", "profile\_text\_color": "333333", "followers\_count": 1000, "time\_zone": "Mountain Time (US & Canada)", "verified": false, "geo\_enabled": true, "profile\_background\_color": "CODEED", "notifications": false, "description": "Cray Inc", "friends\_count": 71, "profile\_background\_image\_url": "http://s.twimg.com/a/2349257201/images/themes/theme1/bg.png", "statuses\_count": 302, "screen\_name": "gnip", "following": false, "show\_all\_inline\_media": false }, "in\_reply\_to\_screen\_name": null, "source": "web", "place": null, "in\_reply\_to\_status\_id": null }

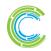

## **JSON Improvements: Reading Tweet subsets**

// define Chapel records whose fields reflect only
// the portions of the JSON data we care about

```
record TweetUser {
 var id: int;
}
record TweetEntities {
 var user mentions: list(TweetUser);
}
record User {
 var id: int;
}
record Tweet {
 var id: int,
      user: User,
      entities: TweetEntities;
```

```
proc process_json(...) {
    var tweet: Tweet;
```

```
while true {
  // "%~jt" format string:
  // j: JSON format
      t: any record
  // ~: skip other fields
  got = logfile.readf("%~jt",
                         tweet,
                         error=err);
  if got && !err then
    handle tweet(tweet);
  if err == EFORMAT then ...;
  if err == EEOF then break;
```

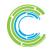

## **JSON Improvements: Impact and Next Steps**

#### Impact:

• JSON support is improved in version 1.13

### **Next Steps:**

- Support formatting extensions to *channel* 
  - since not all formats will be supported directly as JSON is

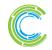

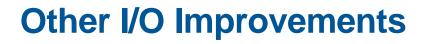

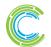

COMPUTE | STORE | ANALYZE

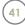

## **Other I/O Improvements**

- HDFS package now supports libhdfs3 (contributed by Chris Taylor)
- Removed *Reader* and *Writer* types in favor of *channels*
- Made *readbits/writebits* accept any integral argument
- List module now supports JSON format
- Default I/O routines now ignore 'param' fields
- channels now support an isClosed() method

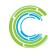

### **Other Library Improvements**

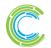

COMPUTE | STORE | ANALYZE

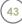

## **Other Library Improvements**

- Time.sleep() now optionally supports a unit argument (contributed by Nick Park)
- exit() can now be called without arguments (contributed by Kushal Singh)
- Also, aforementioned library routines for strings: http://chapel.cray.com/docs/1.13/modules/internal/String.html

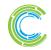

## **Legal Disclaimer**

Information in this document is provided in connection with Cray Inc. products. No license, express or implied, to any intellectual property rights is granted by this document.

Cray Inc. may make changes to specifications and product descriptions at any time, without notice.

All products, dates and figures specified are preliminary based on current expectations, and are subject to change without notice.

Cray hardware and software products may contain design defects or errors known as errata, which may cause the product to deviate from published specifications. Current characterized errata are available on request.

Cray uses codenames internally to identify products that are in development and not yet publically announced for release. Customers and other third parties are not authorized by Cray Inc. to use codenames in advertising, promotion or marketing and any use of Cray Inc. internal codenames is at the sole risk of the user.

Performance tests and ratings are measured using specific systems and/or components and reflect the approximate performance of Cray Inc. products as measured by those tests. Any difference in system hardware or software design or configuration may affect actual performance.

The following are trademarks of Cray Inc. and are registered in the United States and other countries: CRAY and design, SONEXION, and URIKA. The following are trademarks of Cray Inc.: ACE, APPRENTICE2, CHAPEL, CLUSTER CONNECT, CRAYPAT, CRAYPORT, ECOPHLEX, LIBSCI, NODEKARE, THREADSTORM. The following system family marks, and associated model number marks, are trademarks of Cray Inc.: CS, CX, XC, XE, XK, XMT, and XT. The registered trademark LINUX is used pursuant to a sublicense from LMI, the exclusive licensee of Linus Torvalds, owner of the mark on a worldwide basis. Other trademarks used in this document are the property of their respective owners.

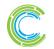

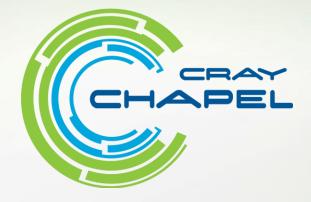

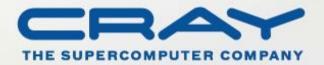